## Fichier:Une table de nuit en caisse en bois deco-caisse-avin-diy-chevet-clem-around-the-corner.jpg

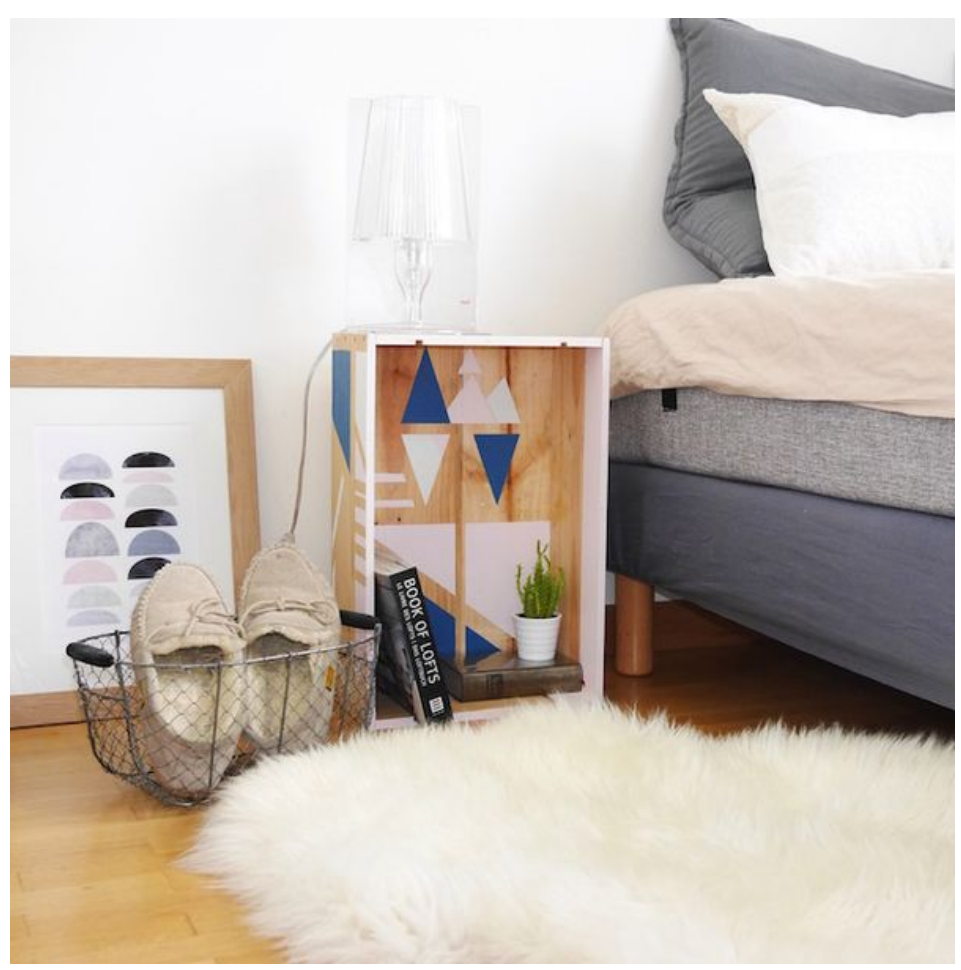

Taille de cet aperçu :600 × 600 [pixels](https://wikifab.org/images/thumb/e/e0/Une_table_de_nuit_en_caisse_en_bois_deco-caisse-a-vin-diy-chevet-clem-around-the-corner.jpg/600px-Une_table_de_nuit_en_caisse_en_bois_deco-caisse-a-vin-diy-chevet-clem-around-the-corner.jpg). Fichier [d'origine](https://wikifab.org/images/e/e0/Une_table_de_nuit_en_caisse_en_bois_deco-caisse-a-vin-diy-chevet-clem-around-the-corner.jpg) (630 × 630 pixels, taille du fichier : 91 Kio, type MIME : image/jpeg) Fichier téléversé avec MsUpload

## Historique du fichier

Cliquer sur une date et heure pour voir le fichier tel qu'il était à ce moment-là.

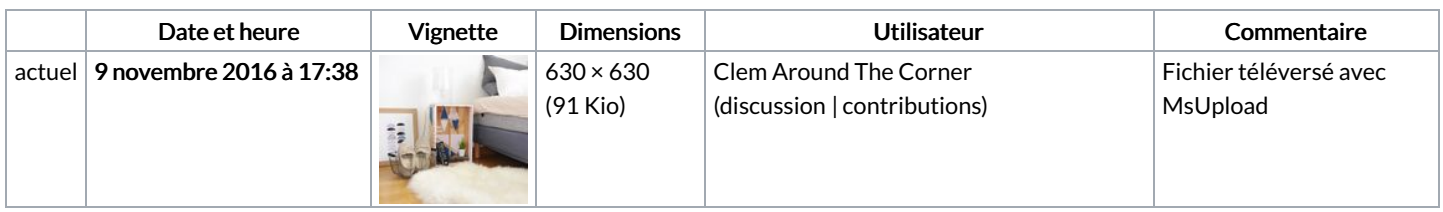

Vous ne pouvez pas remplacer ce fichier.

## Utilisation du fichier

Le fichier suivant est un doublon de celui-ci (plus de [détails](https://wikifab.org/wiki/Sp%25C3%25A9cial:Recherche_fichier_en_double/Une_table_de_nuit_en_caisse_en_bois_deco-caisse-a-vin-diy-chevet-clem-around-the-corner.jpg)) :

[Fichier:Table-nuit-clem-around-the-corner.jpg](https://wikifab.org/wiki/Fichier:Table-nuit-clem-around-the-corner.jpg)

Les 2 pages suivantes utilisent ce fichier :

Une table de nuit en [caisse](https://wikifab.org/wiki/Une_table_de_nuit_en_caisse_en_bois) en bois

Une table de nuit en caisse en [bois/fr](https://wikifab.org/wiki/Une_table_de_nuit_en_caisse_en_bois/fr)

## Métadonnées

Ce fichier contient des informations supplémentaires, probablement ajoutées par l'appareil photo numérique ou le numériseur utilisé pour le créer. Si le fichier a été modifié depuis son état original, certains détails peuvent ne pas refléter entièrement l'image modifiée.

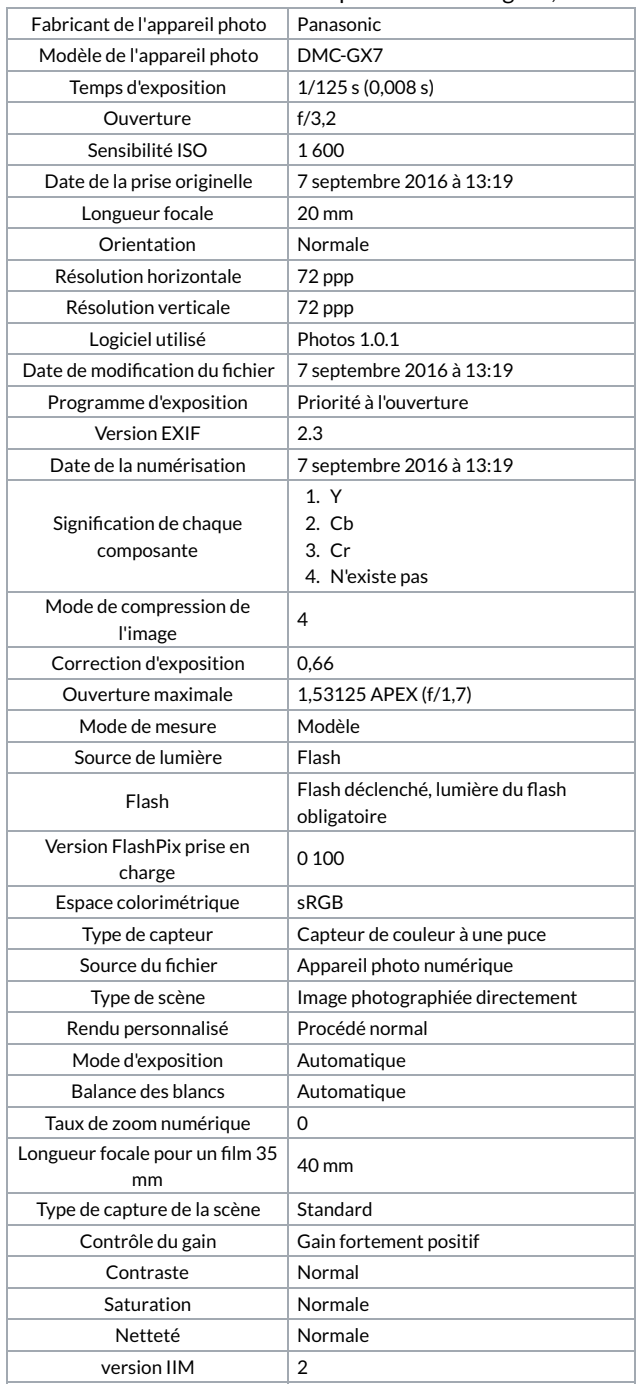